## Table of Contents

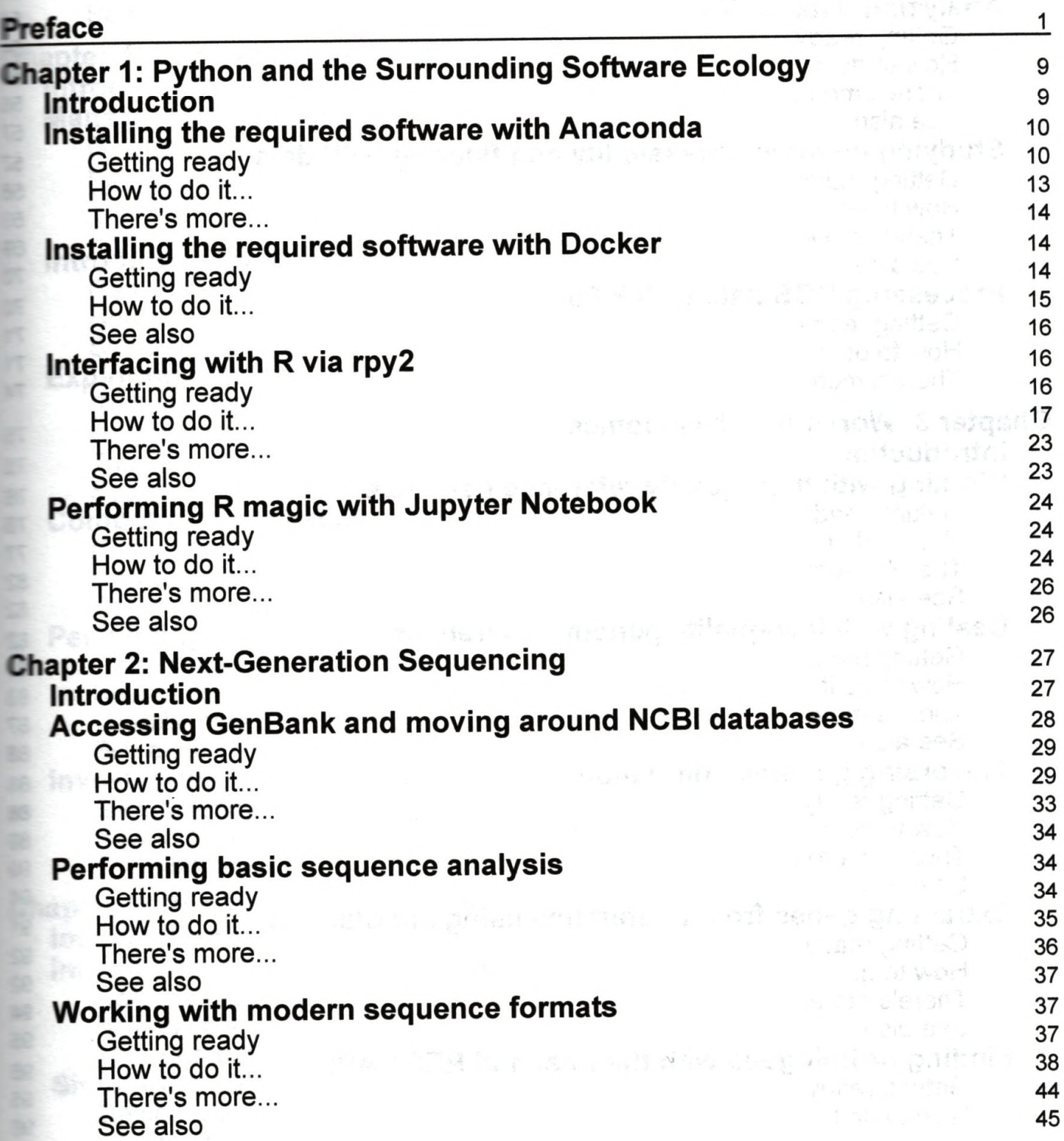

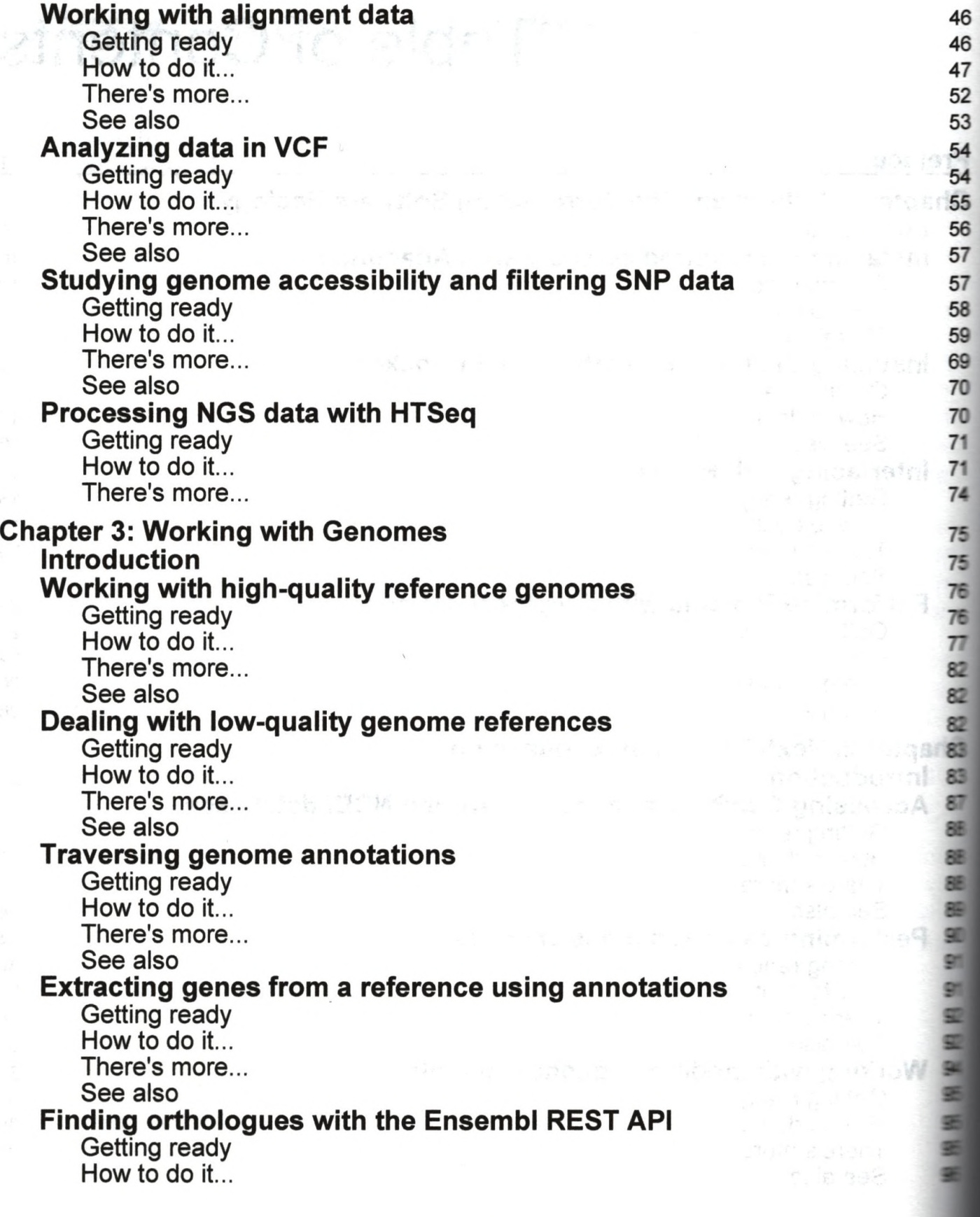

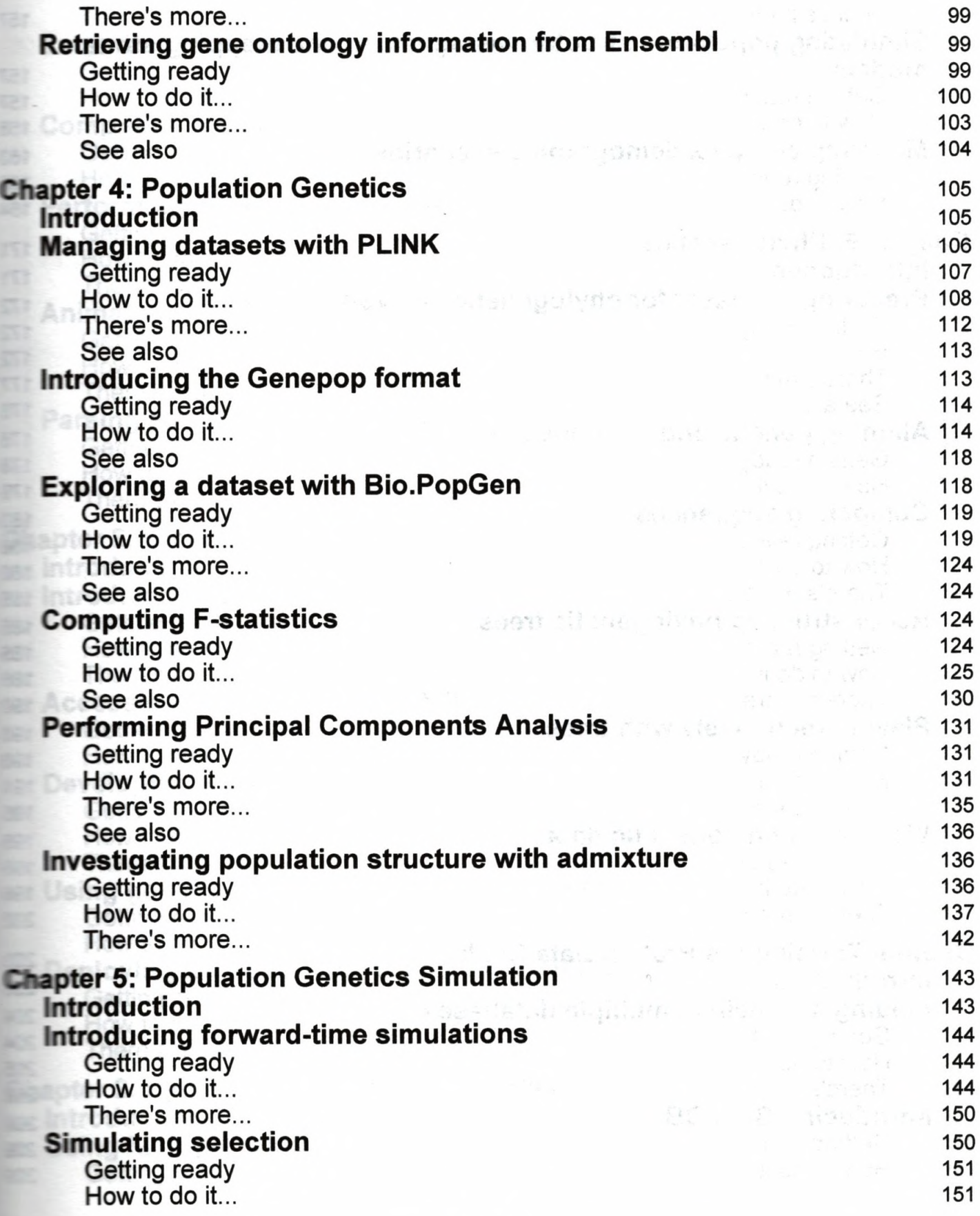

*Table of Contents*

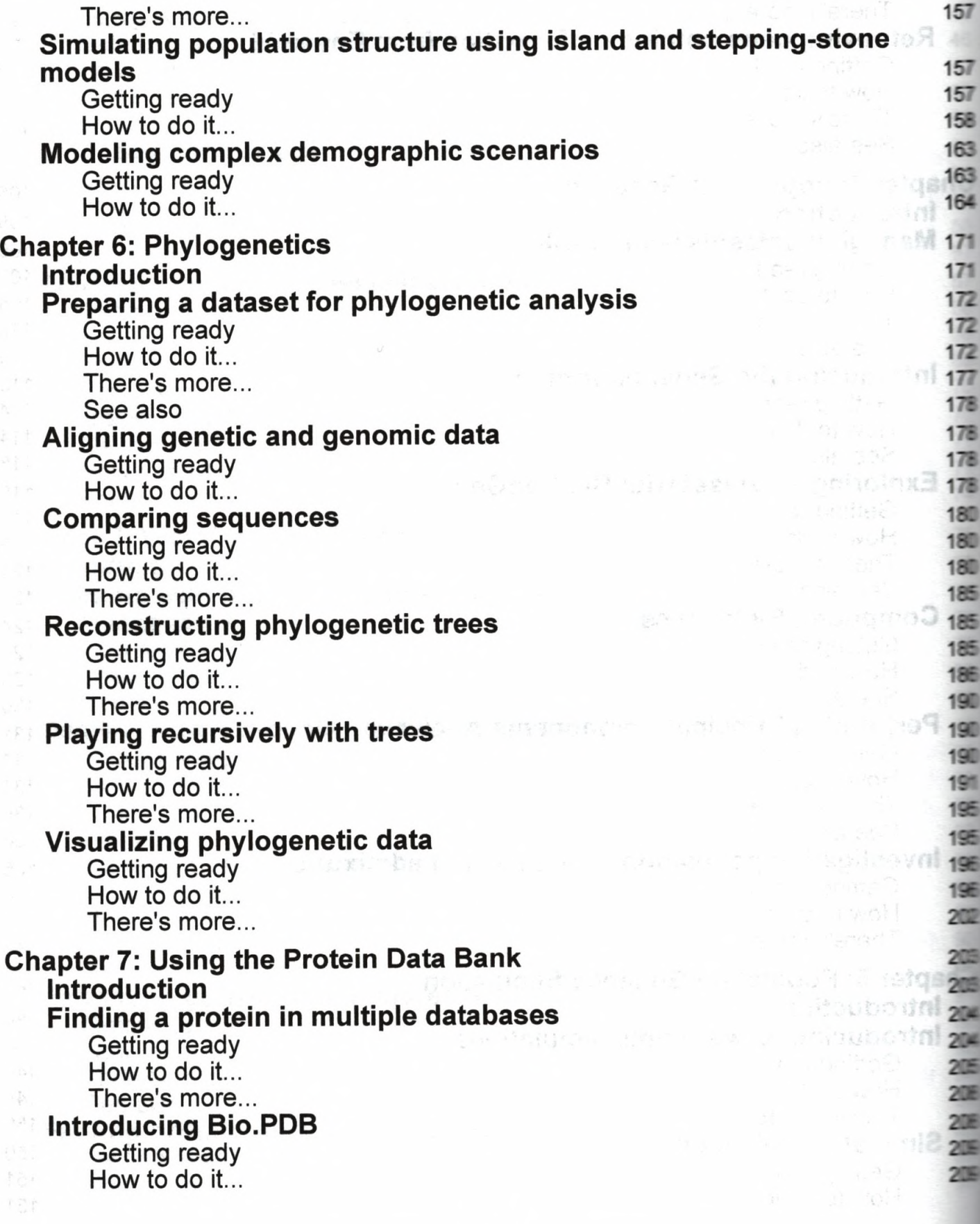

![](_page_4_Picture_433.jpeg)

**------------- --------------------------------- [v] -----------------------------------------------**

![](_page_5_Picture_445.jpeg)

![](_page_6_Picture_167.jpeg)

 $\equiv$  are<br>in

-